# 第**5**章 **FX**系列**PLC**步进顺序控制指令系统

前面介绍的基本逻辑指令和梯形图主要用于设计满足一般控制要求的 PLC 程序。对于 复杂控制系统来说,系统输入/输出点数较多,工艺复杂,每一工序的自锁要求及工序与工 序间的相互连锁关系也复杂,直接采用逻辑指令和梯形图进行设计较为困难。在实际控制 系统中,可将生产过程的控制要求按工序划分成若干段,每一个工序完成一定的功能,在 满足转移条件后,从当前工序转移到下道工序,这种控制通常称为顺序控制(以下简称顺 控)。为了方便地进行顺控设计,许多可编程控制器设置都有专门用于顺控或称步进控制的 指令。FX 系列 PLC 在基本逻辑指令之外增加了两条步进指令,同时辅之以大量的状态器 S,结合状态转移图就可很容易地编辑出复杂的顺控程序。

本章内容要点如下。

- □ 状态转移图的概念、作用、组成等基本知识;
- □ 步讲梯形图指今的功能、编程方法以及编程注意事项;
- 单流程、选择性分支与汇合、并行分支与汇合、分支与汇合的组合等几种形式;
- 步进指令应用实例。

### 5.1 状态转移图基本知识

状态转移图又叫顺序功能图(Sequential Function Chart, SFC), 是用状态元件描述工 步状态的工艺流程图。它通常由初始状态、一系列一般状态、转移线和转移条件组成,每 个状态提供三个功能:驱动有关负载、指定转移条件和指定转移目标,如图 5-1 所示。

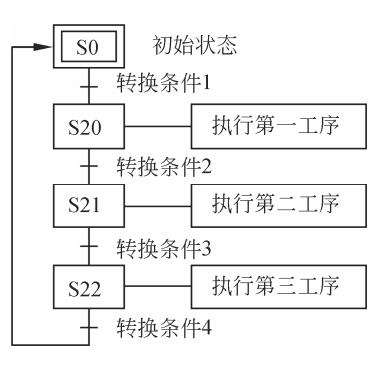

图 5-1 状态转移图

在状态转移图中,用矩形框来表示"步"或"状态",框中用状态器 S 及其编号 表示。

与控制过程的初始情况相对应的状态称为初始状态,每个状态的转移图应有一个初始 状态,初始状态用双线框来表示。与步相关的动作或命令用与步相连的梯形图符来表 示。当某步激活时,相应动作或命令被执行。一个活动步可以有一个或几个动作或命令 被执行。

步与步(状态与状态)之间用有向线段来连接,如果进行方向是从上到下或从左到右, 则线段上的箭头可以不画。状态转移图中,会发生步的活动状态的进展,该进展按有向连 续规定的线路进行,这种进展是由转换条件的实现来完成连接的。

下面结合实例讲述状态转移图的使用方法。

### 实例 5-1 运料小车的控制

,<br>控制要求

对运料小车的控制要求如图 5-2 所示。

- □ 料车处于原点, 下限位开关 LS1 被压合, 料斗门关上, 原点指示灯亮;
- □ 当选择开关 SA 闭合, 按下启动按钮 SB1 时料斗门打开, 时间为 8s, 给料车 装料;
- □ 装料结束, 料斗门关上, 延时 1s 后料车上升, 直至压合上限位开关 LS2 后停止, 延时 1s 之后卸料 10s, 料车复位并下降至原点, 压合 LS1 后停止;
- 当开关 SA 断开,料车工作一个循环后停止在原位,原点指示灯亮。按下停车按钮 SB2 后则立即停止运行。

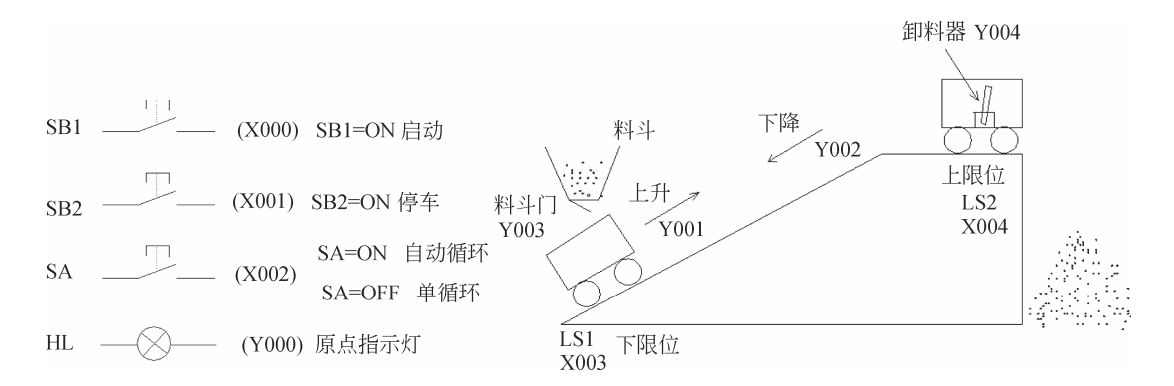

图 5-2 运料小车示意图

### 设计过程

- (1)根据控制要求,用功能图表示的程序如图 5-3(a)所示。
- (2)将功能图程序变换成步进梯形图程序,结果如图 5-3(b)所示。

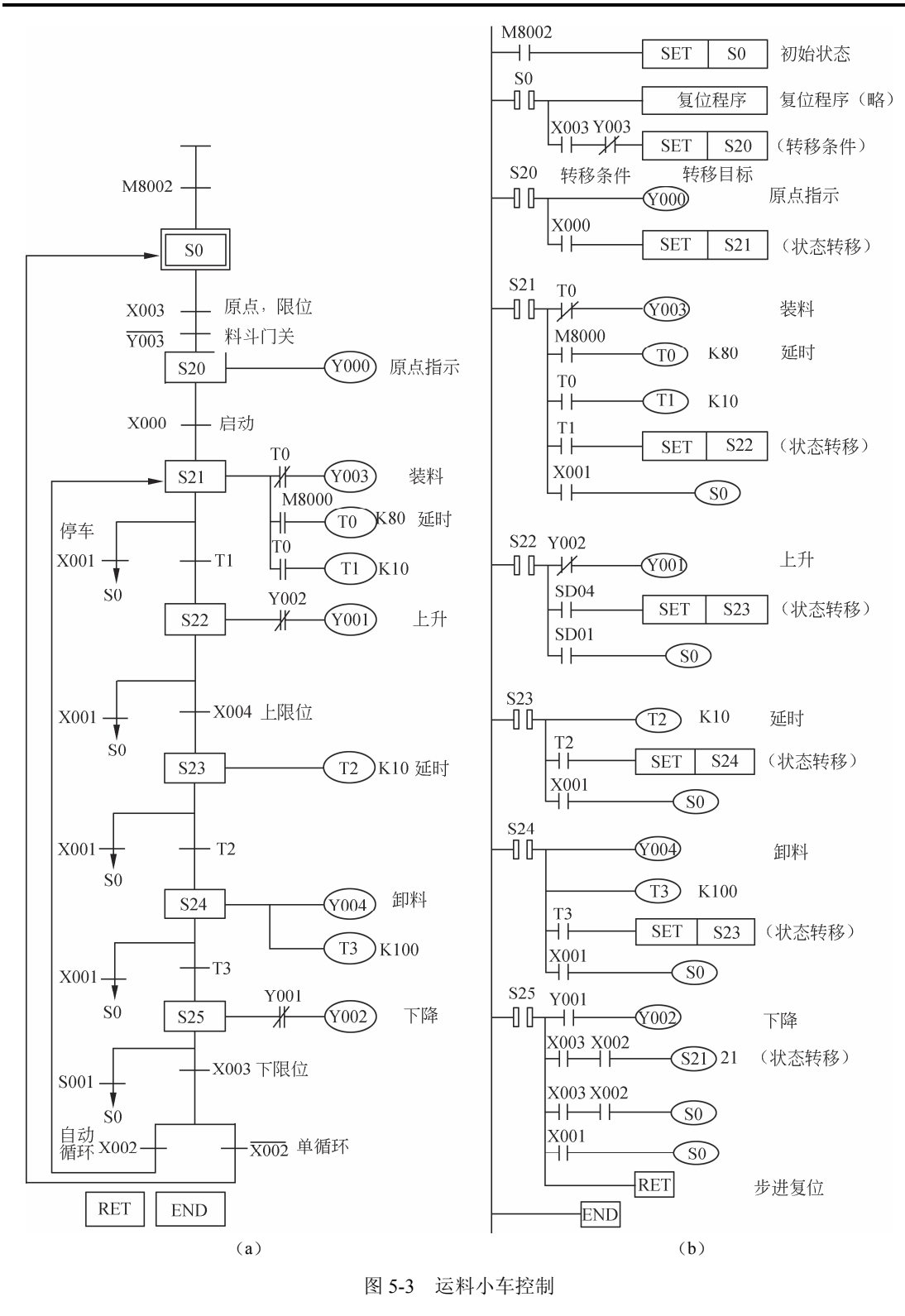

(3)转换成指令编程为:

LD M8002 SET S0

·80·

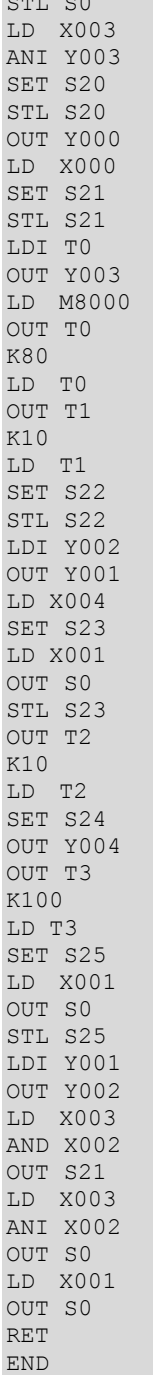

 $\sim$ 

# 5.2 步进顺控指令及编程方法

三菱 FX 系列 PLC 步进顺控指令虽然只有两条,但其功能较为强大,可以实现复杂的 顺控程序设计,其编程方式与普通梯形图编程略有区别。

·81·

### 5.2.1 步进顺控指令介绍

### 1.指令定义及应用对象

步进顺控指令共有两条,如表 5-1 所示。

表 5-1 步进顺控指令

| 符<br>指<br>今 | 称      | 指令意义                    |
|-------------|--------|-------------------------|
| <b>STI</b>  | 步讲指令   | 在顺控程序中进行工序步进型控制的指令      |
| RET         | 步进复位指令 | 表示状态流程的结束, 返回主程序(母线)的指令 |

#### 2.指令功能及说明

步进顺控指令功能比较强大。每个状态器都有三个功能:驱动有关负载、指定转换目 标元件和指定转移条件。如图 5-4 所示, 状态继电器 S20 驱动输出 Y000 指令, 转移条件 为 X001, 当 X001 闭合时, 状态由 S20 转换到 S21。

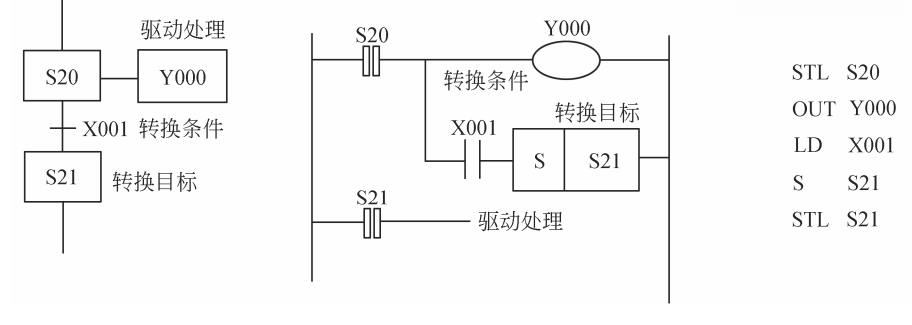

图 5-4 指令功能说明

- 1)主控功能
- □ STL 指令仅仅对状态器 S 有效;
- □ STL 指令将状态器 S 的触点与主母线相连并提供主控功能;
- 使用 STL 指令后,触点的右侧起点处要使用 LD(LDI)指令,步进复位指令 RET 使 LD 点返回主母线。
- 2)自动复位功能
- □ 使用 STL 指令时, 新的状态器 S 被置位, 前一个状态器 S 将自动复位;
- OUT 指令和 SET 指令都能使转移源自动复位,另外还具有停电自保持功能;
- **□** OUT 指令在状态转移图中只用于向分离的状态转移,而不是向相邻的状态转移;
- 状态转移源自动复位须将状态转移电路设置在 STL 回路中,否则原状态不会自动 复位。
- 3)驱动功能

可以驱动 Y、M、T 等继电器。

·82·

### 5.2.2 步进顺控梯形图编程方法

下面结合实例讲述步进梯形图的编程方法以及注意事项。

#### 1.输出的驱动方法

在状态内的母线,一旦写入 LD 或 LDI 指令后,对不需要触点的指令就不能再编程。 如图 5-5 (a) 所示, Y003 前面已经没有触点, 因此无法编程, 只有人为加上触点之后程序 才能够执行。按图 5-5(b)、(c)所示的方法改变回路,即为正确的驱动方法。

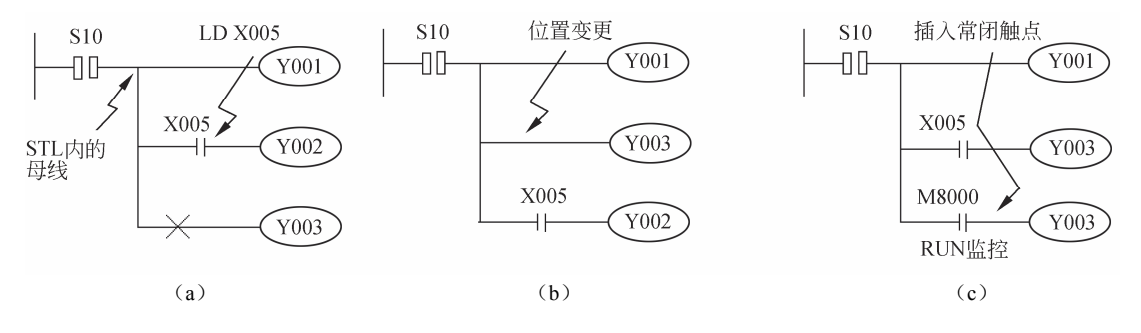

图 5-5 输出驱动方法实例

#### 2.MPS、MRD和MPP指令的位置

在顺控状态内,不能在 STL 内母线中直接使用 MPS、MRD、MPP 指令(参见图 5-6), 而应在 LD 或 LDI 指令以后使用, 所以加入了 X001 触点。

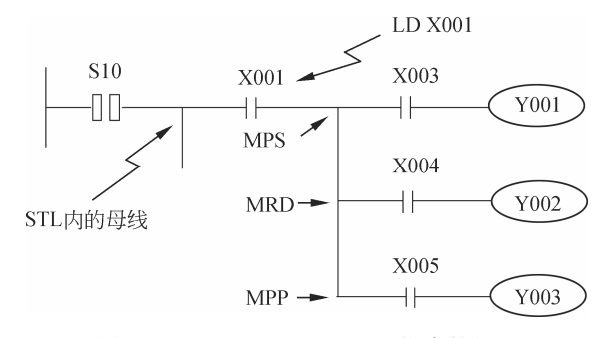

图 5-6 MPS、MRD 和 MPP 指令的位置

#### 3.状态的转移方法

OUT 指令与 SET 指令对于 STL 指令后的状态(S)具有同样的功能,都将自动复位转 移源,如图 5-7 所示。此外,它还有自保持功能。OUT 指令在 STL 图中用于向分离的状态 转移。

#### 4.转移条件回路中不能使用的指令

在转移条件回路中,不能使用 ANB、ORB、MPS、MRD 和 MPP 指令, 如图 5-8 所示。

·83·

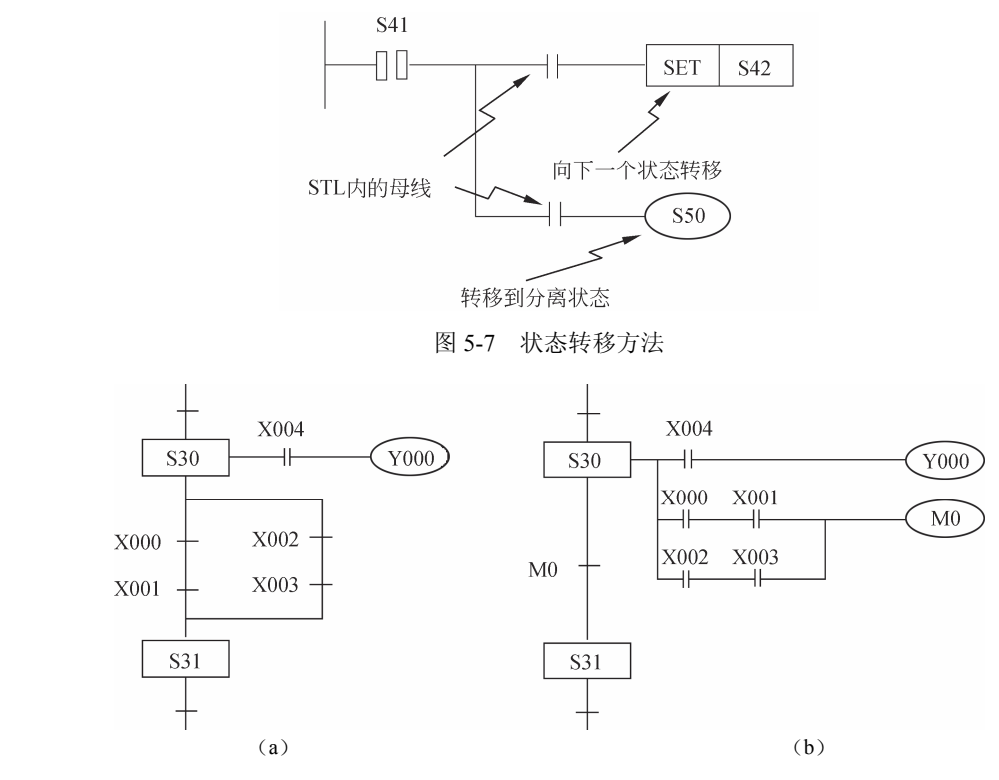

图 5-8 转移条件回路指令的应用

图 5-8(a)中,X000、X001、X002、X003 共同构成了块与功能模块,需要用到 ORB 指令,但是在转移条件中不能使用,于是只能做变形处理,如图 5-8 (b) 所示。

### 5.符号应用场合

在流程中表示状态的复位处理时,要用符号表示,如图 5-9 所示。而符号则表示向上 面的状态转移重复,如图 5-9 (a)所示,或向下面的状态转移,如图 5-9 (b)所示(跳转), 或者向分离的其他流程上的状态转移,如图 5-9 (c) 所示。

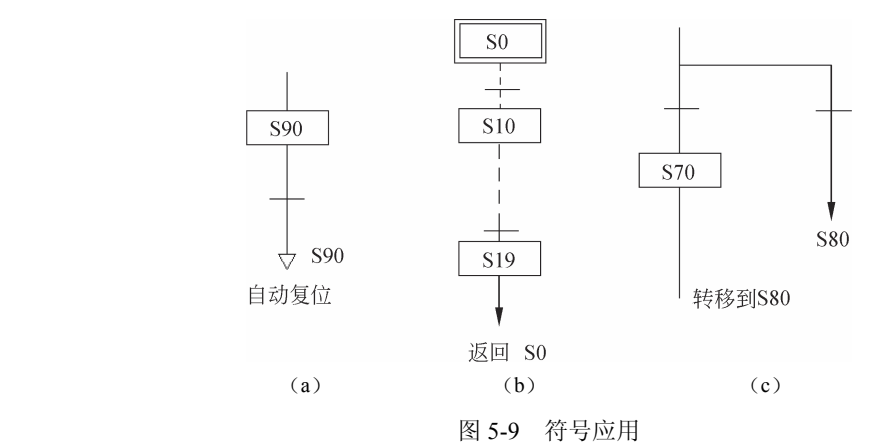

#### 6.状态复位

在必要的情况下,可以选择使用功能指令将多个状态继电器同时复位。如图 5-10 所示,

·84·

执行 ZRST 指令之后,可使 S0~S50 等 51 个状态继电器全部复位。

#### 7.禁止输出操作

如图 5-11 所示, 当禁止触点闭合之后, M10 被置位, M10 的常闭触点断开, 后面的 Y005、M30、T4 将不再执行。

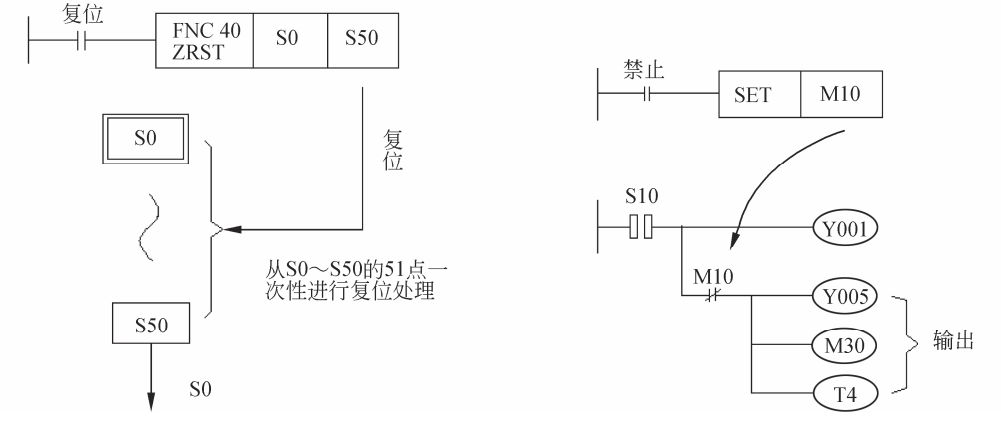

## 图 5-10 状态复位 2000 2000 2000 2000 2000 2001 2011 禁止输出操作

#### 8.断开输出继电器(Y)操作

如图 5-12 所示,禁止触点闭合之后,特殊辅助继电器 M8034 被触发。此时,顺控程序依然执行,但是所有的输出继电器(Y) 都处于断开状态,也就是说,PLC 此时不对外输出。

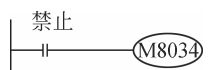

图 5-12 M8013 使用说明

#### 9. SFC图需采用的特殊辅助继电器和逻辑指令

SFC 图内可以使用特殊辅助继电器以实现特殊功能,具体参见表 5-2。

| 软元件号  | 称<br>名   | 功能和用途                                                                   |
|-------|----------|-------------------------------------------------------------------------|
| M8000 | RUN 监视   | 可编程控制器在运行过程中, 需要一直接通的继电器。可作为驱动程<br>序的输入条件或作为可编程控制器运行状态的显示来使用            |
| M8002 | 初始脉冲     | 在可编程控制器由 STOP 变为 RUN 时, 仅在瞬间(一个扫描周期)接<br>通的继电器, 用于程序的初始设定或初始状态的复位       |
| M8040 | 禁止转移     | 驱动该继电器,则禁止在所有状态之间转移。然而,即使在禁止状态<br>转移情况下,由于状态内的程序仍然动作,因此,输出线圈等不会自<br>动断开 |
| M8046 | STL 动作   | 任一状态接通时, M8046 自动接通。用于避免与其他流程同时启动或<br>用作工序的动作标志                         |
| M8047 | STL 监视有效 | 驱动该继电器, 则编程功能可自动读出正在动作中的状态并加以显示。<br>详细事项请参考各外围设备的使用手册                   |

表 5-2 SFC图采用的特殊辅助继电器

由于 SFC 图的特殊性,普通指令的使用受到一些限制,为此特列出普通指令在 SFC 内的使用范围,参见表 5-3。

·85·

| "ベ > > 『』 エ ハハンド」 ヘンケートリン キサリロ マ                                              |       |         |      |  |  |  |
|-------------------------------------------------------------------------------|-------|---------|------|--|--|--|
| 指<br>令                                                                        | 初始状态/ | 分支,汇合状态 |      |  |  |  |
|                                                                               | 一般状态  | 输出处理    | 转移处理 |  |  |  |
| LD/LDI/LDP/LDF, AND/ANI/ANDP/ANDF, OR/<br>ORI/ORP/ORF、INV、OUT、SET/RST、PLS/PLF | 可使用   | 可使用     | 可使用  |  |  |  |
| ANB/ORB<br>MPS/MRD/MPP                                                        | 可使用   | 可使用     | 不可使用 |  |  |  |
| MC/MCR                                                                        | 不可使用  | 不可使用    | 不可使用 |  |  |  |

表 5-3 可在状态内处理的逻辑指令

■ 在中断程序与子程序内不能使用 STL 指令。在 STL 指令内不禁止使用跳转指令,但 其动作复杂,容易出现错误,因此建议不要使用。

#### 10.利用同一种信号的状态转移

实际生产中可能会遇到通过一个按钮开关的接通/断开动作进行状态转移。进行这种状 态转移时,需要将转移信号脉冲化编程。转移条件的脉冲化有以下两种方法。

(1)在 M0 接通 S50 之后(参见图 5-13),转移条件 M1 即刻开路,在 S50 接通的同时, 不向 S51 转移。在 M0 再次接通的情况下,向 S51 转移。这样就可以实现使用 M0 一个触 点来控制状态转移了。

(2)构成转移条件的限位开关 X030 在转动之后使工序进行了一次转移,转移到下一 工序, 如图 5-14 (a) 所示。在这种场合下, 需将转移条件脉冲化, 如图 5-14 (b) 所示, S30 首次动作,虽然 X030 动作, M101 动作, 但通过自锁脉冲M100 使之不产生转移, 当 X030 再次动作, 则 M100 不动作, M101 动作, 状态从 S30 转到 S31。

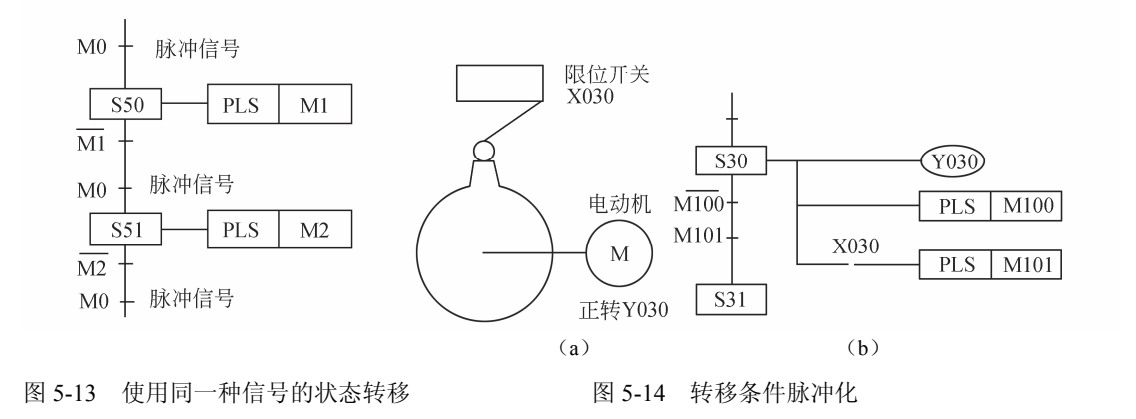

#### 11.上升沿/下降沿检测触点使用时的注意事项

在状态内使用 LDP、LDF、ANDP、ANF、ORP、ORF 的上升沿/下降沿检测触点时, 状态器触点断开时变化的触点只在状态器触点再次接通时才被检出。如图 5-15 所示,(a) 为修改前的程序;(b)为修改后的程序。图 5-15 (a) 所示的程序中, X013、X014 在状态 器 S3 第一次闭合时无法被检出,因此 S70 无法动作,影响工艺,修改成图 5-15 (b) 所示 程序后,将 X013、X014 移至状态器 S3 外部,借助 M6、M7 来触发 S70。

·86·

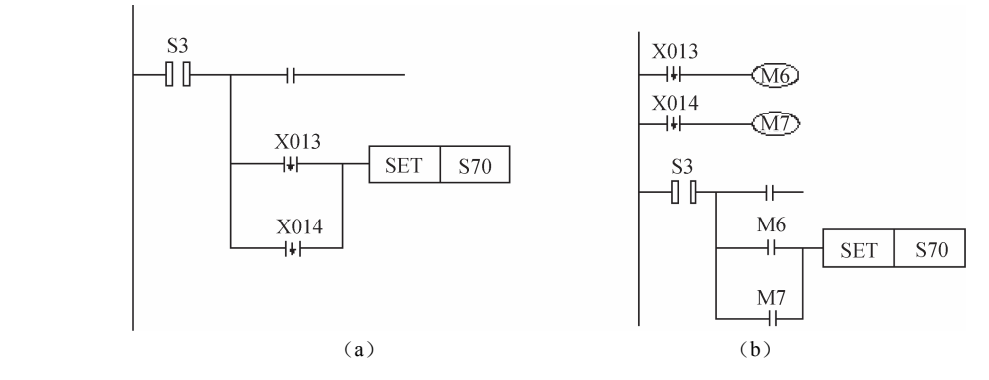

图 5-15 上升沿/下降沿检测触点使用的程序

## 5.3 状态转移图流程的形式

在不同的顺序控制中,SFC 图的流程形式有所不同,大致可归纳为单流程、跳转与重 复、选择性分支和汇合、并行分支与汇合、分支与汇合的组合等几种形式。

### 5.3.1 单流程

单流程是指仅有单一的出、入口的流程。图 5-16 所示的电动机循环正反转控制就是典 型的单流程。其控制要求为: 电动机正转 3s,暂停 2s,反转 3s,暂停 2s, 如此循环 5 个 周期,然后自动停止;运行中,可按停止按钮停止,热继电器动作也应停止。

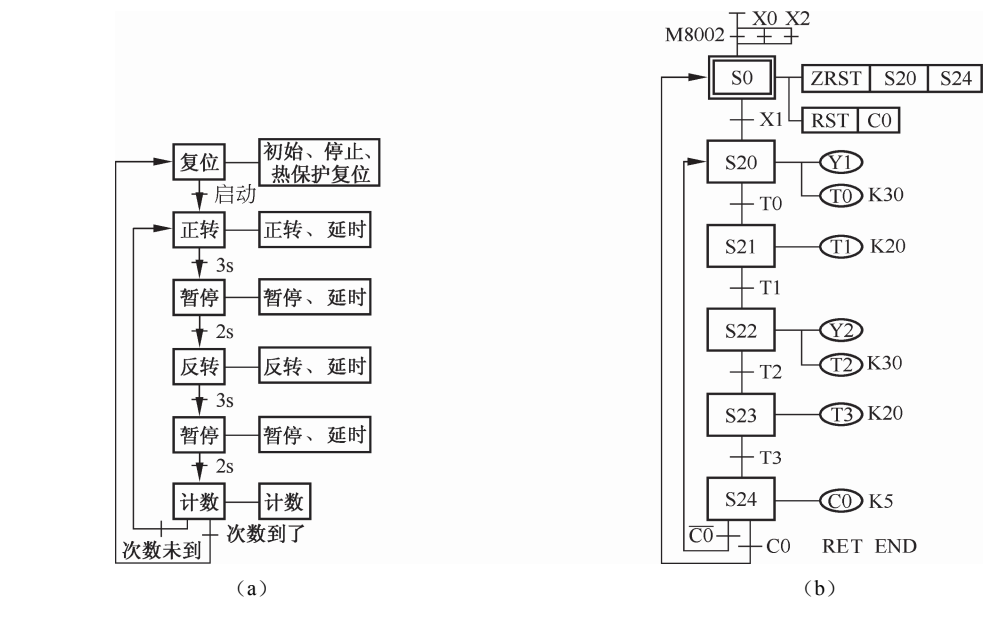

图 5-16 电动机循环正反转控制说明

电动机循环正反转控制的工作流程图, 如图 5-16 (a) 所示。由流程图可以得到控制

·87·

程序如图 5-16 (b) 所示。

### 5.3.2 跳转与重复

向下面的状态直接转移或向系列外的状态转移称为跳转,向上面的状态转移则称为重 复或循环,如图 5-17 所示。

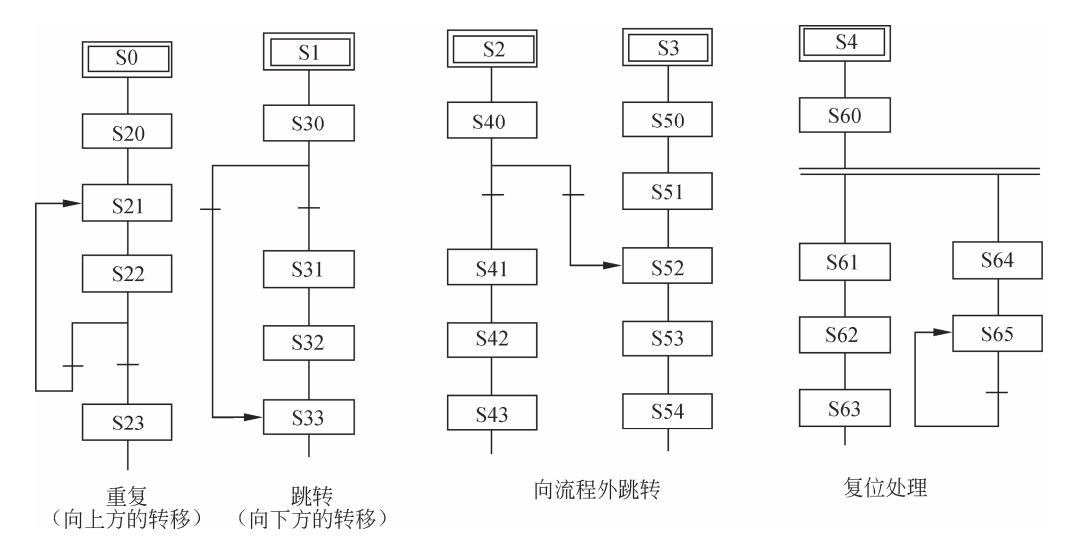

图 5-17 跳转与重复、循环状态

在图 5-18 中,跳转的转移目标状态和重复(循环)的转移目标状态都可以用目标状态 来表示,转移目标状态用 OUT 指令编程。

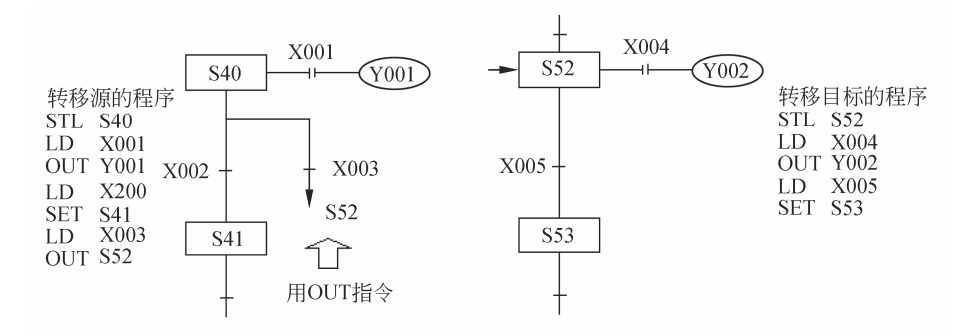

图 5-18 跳转的转移目标状态图

### 5.3.3 选择性分支与汇合

1.选择性分支

选择性分支指从多个流程中选择执行一个流程。选择性分支先进行驱动处理,然后进 行转移处理。所有的转移处理按顺序进行,如图 5-19 所示。

·88·

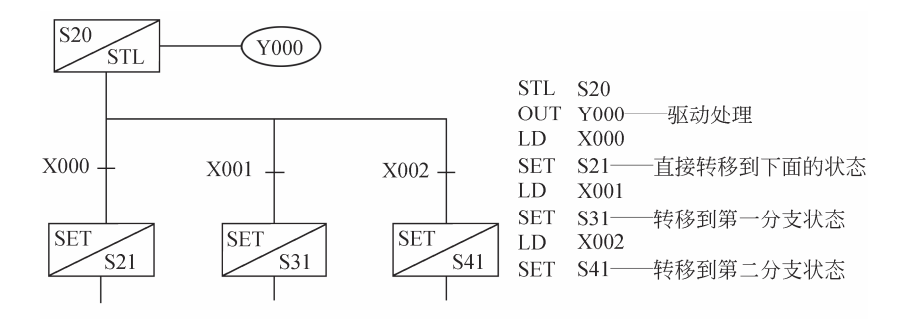

图 5-19 选择性分支

#### 2.选择汇合

(1)首先进行汇合前状态的驱动处理,然后按顺序进行汇合状态转移处理。在使用中 要注意程序的顺序号,分支列与汇合列不能交叉,如图 5-20 所示。

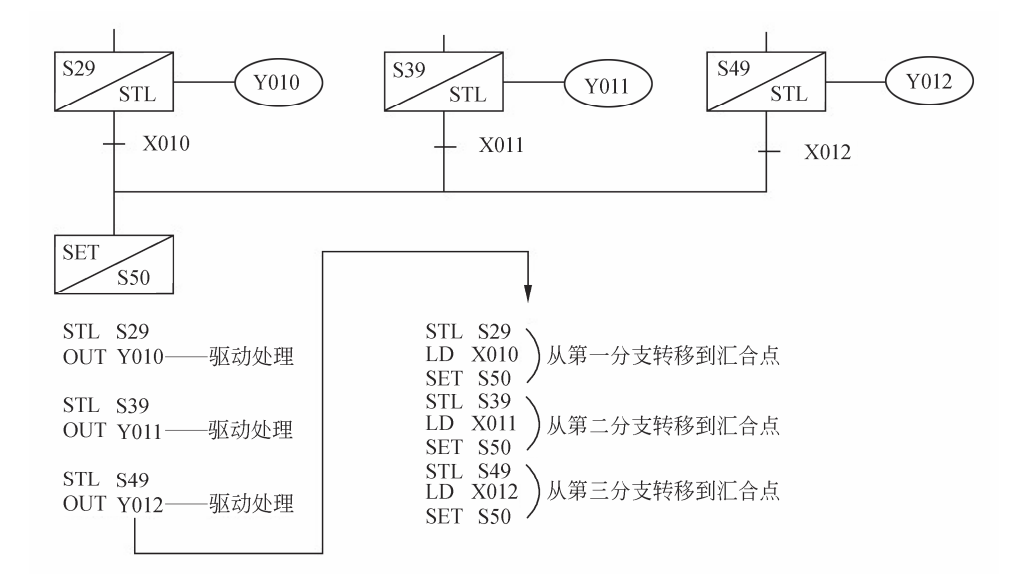

图 5-20 选择性分支汇合的编程

(2)在分支与汇合的转移处理程序中,不能使用 MPS、MRD、MPP、ANB 和 ORB 指令。

(3)即使负载驱动回路也不能直接在 STL 指令后面使用 MPS 指令。

### 5.3.4 并行分支与汇合

#### 1.并行分支

并行分支流程的编程是首先进行驱动处理,然后进行转移处理。所有的转移处理按顺 序继续进行,如图 5-21 所示。

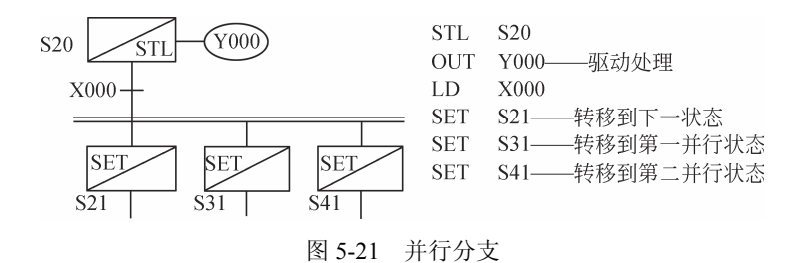

### 2.并行汇合

首先只进行汇合前状态的驱动处理,然后依次执行向汇合状态的转移处理,如图 5-22 所示。

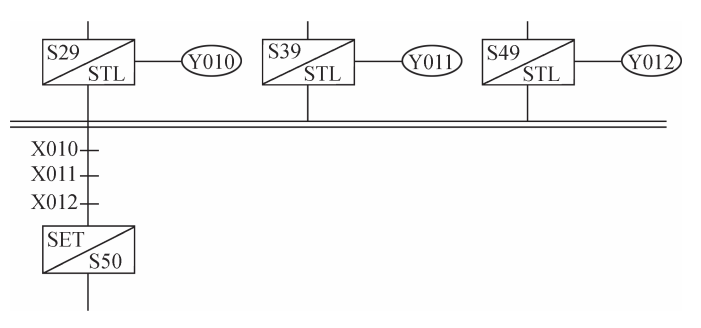

图 5-22 并行汇合的 SFC

### 3.转移条件的设置位置

并行分支与汇合点中不允许在图 5-23 (a) 所示的符号※1、※2 或符号\*3、\*4 处设置 转移条件,而应设置在图 5-23 (b) 所示的 1、2、3、4 位置处。

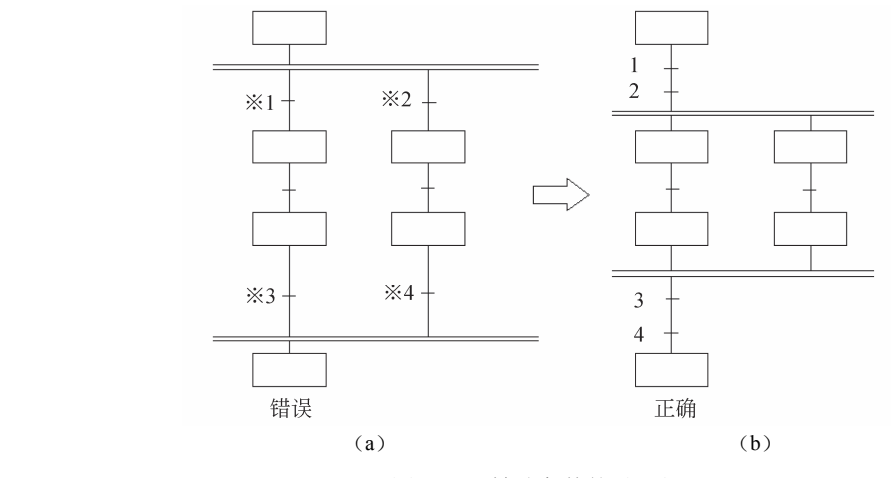

图 5-23 转移条件的设置位置

#### 4.回路总数

对于所有的初始状态(S1~S9),每个初始状态的回路总数不超过 16 条, 并且在每一 分支点,分支数不能大于 8个,如图 5-24 所示。

 $\cdot$  90  $\cdot$ 

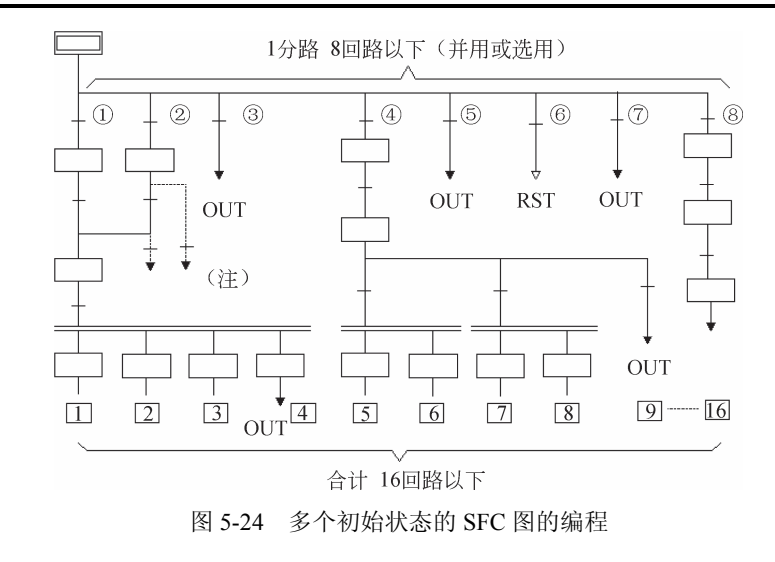

 不能进行从汇合线或汇合前的状态开始向分离状态的转移处理或复位处理,一定要设 置虚拟状态,从分支线上向分离状态进行转移与复位处理。

### 5.3.5 分支与汇合的组合

分支与汇合的组合形式如图 5-25 所示。可以看到,从汇合线转移到分支线时直接相连, 没有中间状态,这样可能符合工艺要求但却无法进行编程,因此需要在此加入中间空状态, 如 S100、S101、S102、S103,以便于编程。

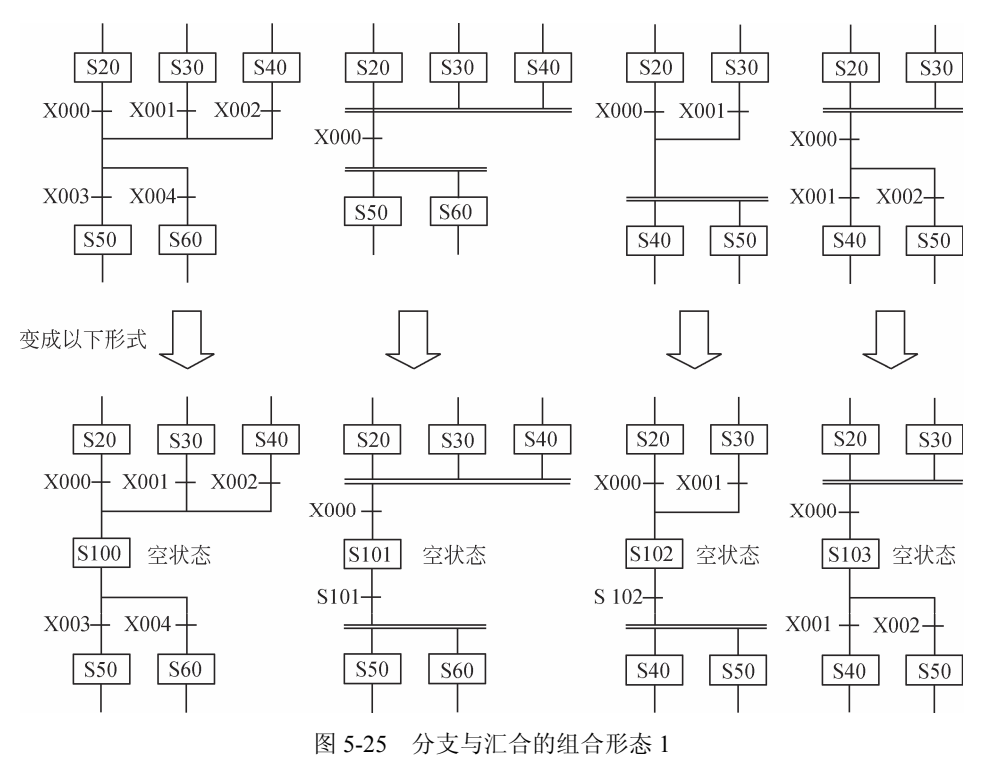

如图 5-26 (a) 所示, 虽然分支与汇合功能完成, 但是给人感觉分支比较乱, 无法区 分是选择性分支还是并行分支,因此建议改成图 5-26 (b) 所示的功能图形式较好。

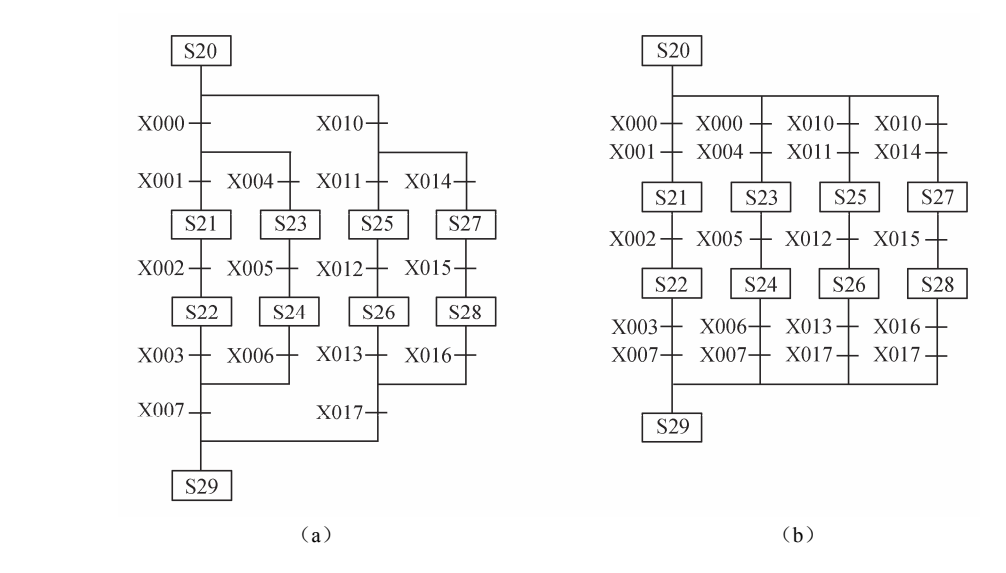

图 5-26 分支与汇合的组合形态 2

## 5.4 步进指令应用实例

步进指令能够非常方便地处理生产线控制程序,下面结合几个实例进一步介绍步进指 令编程方法以及需要注意的事项。

### 实例 5-2 四级传送带运输系统

运输系统由电动料斗和及 M1~M4 四台电动机驱动的四条传送带运输机组成,如图 5-27 所示。

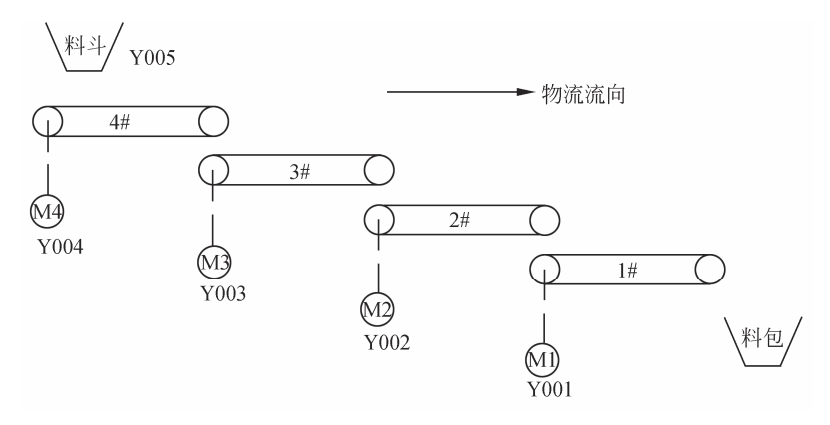

图 5-27 运料系统示意图

·92·

## 控制要求

1)逆物流方向启动

按下启动按钮 SB1, 启动 1#传送带; 延时 2s, 启动 2#传送带; 再延时 3s, 启动 3#传 送带;再延时 4s, 启动 4#传送带并同时开启料斗, 启动完毕。

2)顺物流方向顺序停车

按下停止按钮 SB2, 关闭料斗, 延时 10s, 停止 4#传送带; 再延时 4s, 停止 3#传送 带;再延时 3s,停止 2#传送带;再延时 2s,停止 1#传送带,停车完毕。

### 22发计过程

由工艺要求设计出的程序如图 5-28 所示。

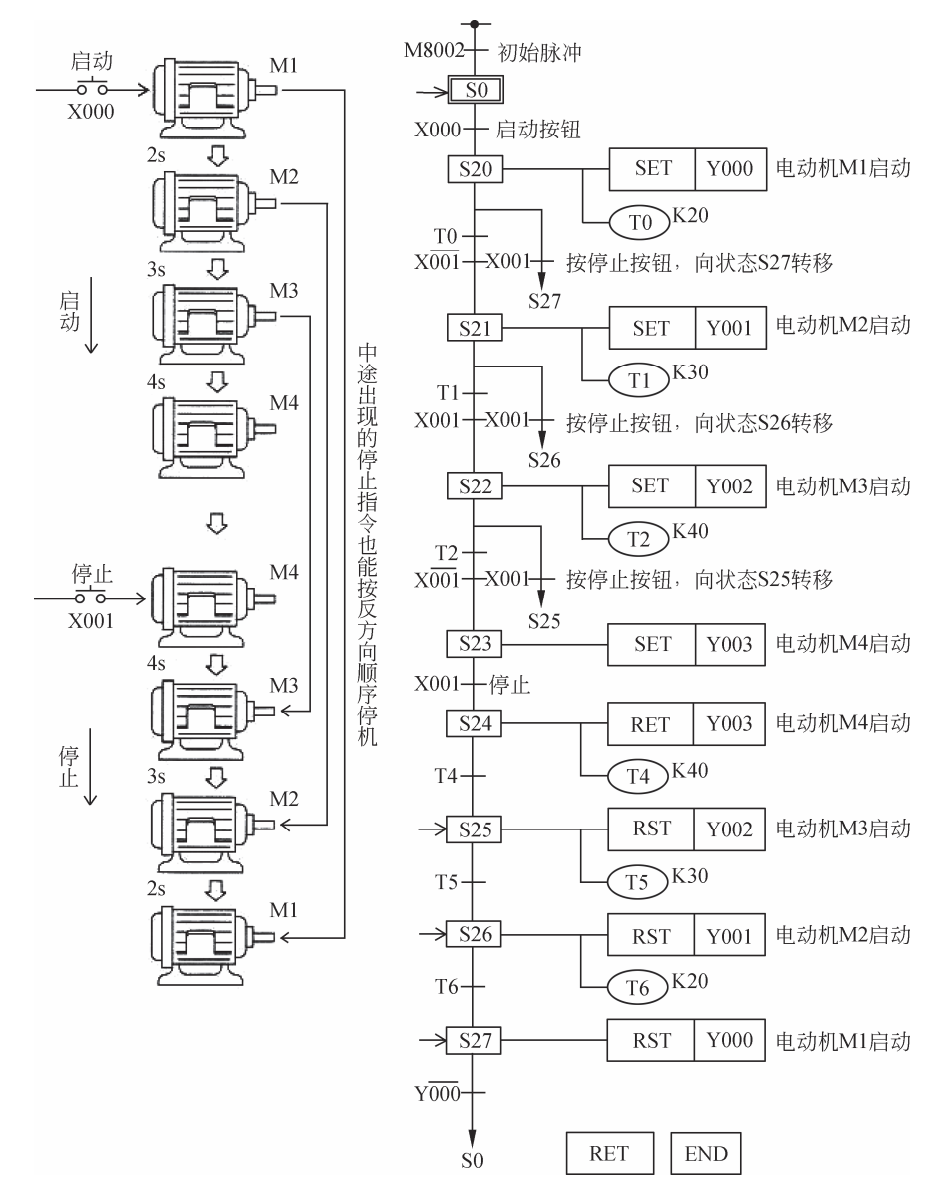

图 5-28 传送带运输机系统的单流程 SFC

### 实例 5-3 大、小球分类选择传送控制

## $\mathcal{M}$ 控制要求

如图 5-29 所示,左上方为原点指示灯,其动作顺序为下降、吸住、上升、右行、下降、 释放、上升、左行。当电磁铁接近球时,接近开关 PS0 接通,此时,若下限位开关 LS2 断 开, 则吸住的是大球, 若 LS2 导通, 则为小球。

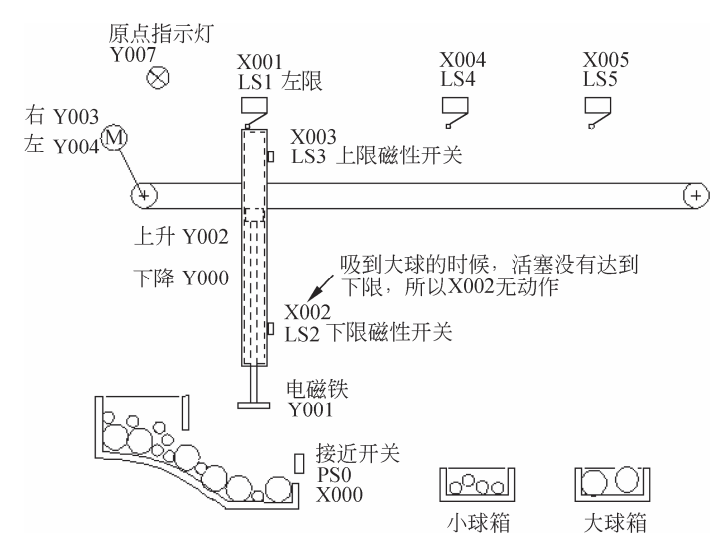

图 5-29 大、小球分类选择传送机械

设计过程

根据工艺要求设计的 SFC 图如图 5-30 所示。

- 若为小球(X002=ON),左侧流程有效;若为大球(X002=OFF),则右侧的流 程有效。
- 若为小球时,吸球臂右行至压住 LS4,X004 动作;若为大球时,则右行至压住 LS5, X005 动作。然后向汇合状态 S30 转移。
- □ 若驱动特殊辅助继电器 M8040, 则禁止所有的状态转移。右移输出 Y003, 左移输 出 Y004 以及上升输出 Y002,下降输出 Y000 中各自串连有相关的互锁触点。

### 实例 5-4 按钮式人行横道交通灯的控制

交通灯的示意图如图 5-31 所示。

### 控制要求

- 可编程控制器从 STOP 变换为 RUN 时,设置初始状态 S0,通常车道信号灯为绿灯, 而人行道信号灯为红灯。
- □ 按下人行道按钮 X000 或 X001, 此时状态无变化; 30s 后, 车道信号变黄灯; 再过 10s 车道信号变红灯。

·94·

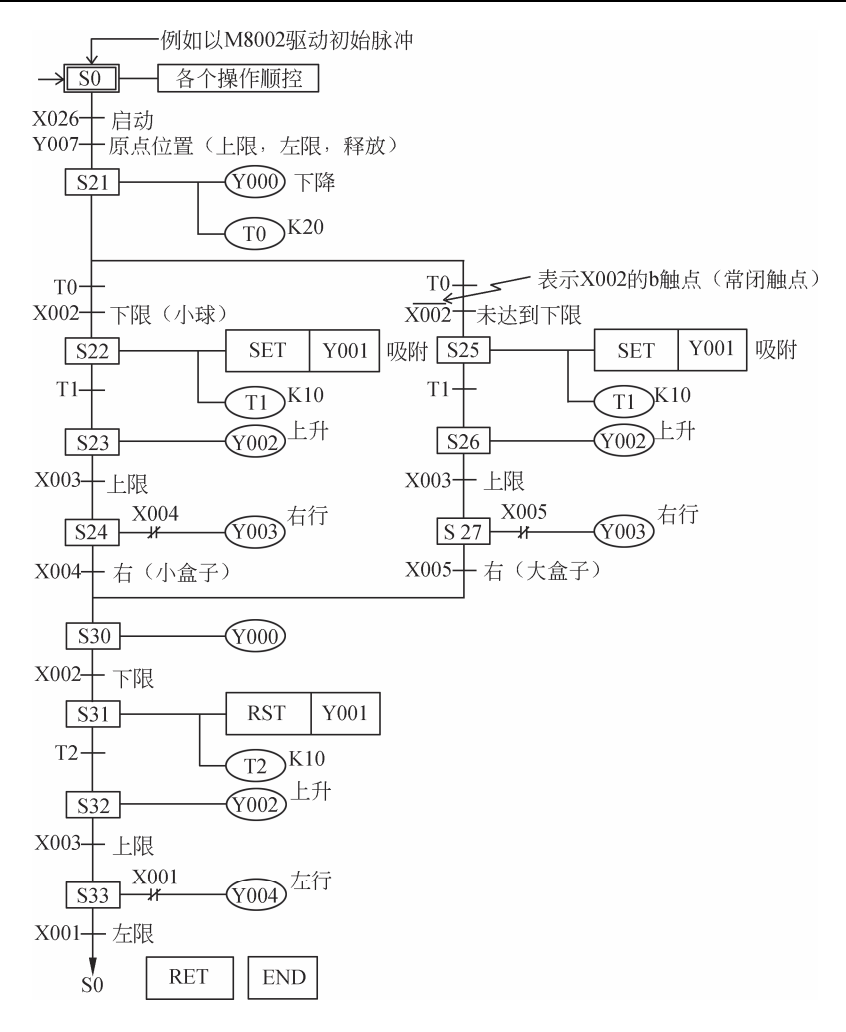

图 5-30 大小球分拣机械 SFC 图

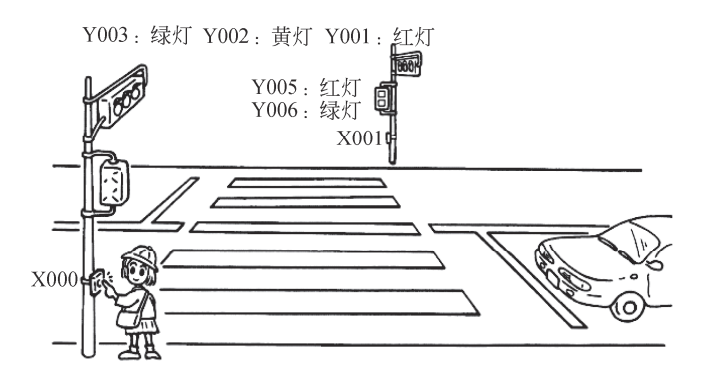

图 5-31 按钮式人行横道交通灯的控制示意图

- □ 此后, 延时 5s, 5s 后人行道变为绿灯; 15s 后人行道绿灯开始闪烁 (S32=暗, S33=亮)。
- □ 闪烁中 S32、S33 反复动作, 计数器 C0 (设定值为 5) 触点接通, 动作状态向 S34

·95·

转移,人行道变为红灯,5s 后返回初始状态。

在动作过程中,即使按动人行道按钮 X000 或 X001 也无效。

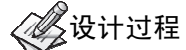

由控制要求设计出的 SFC 图如图 5-32 所示。

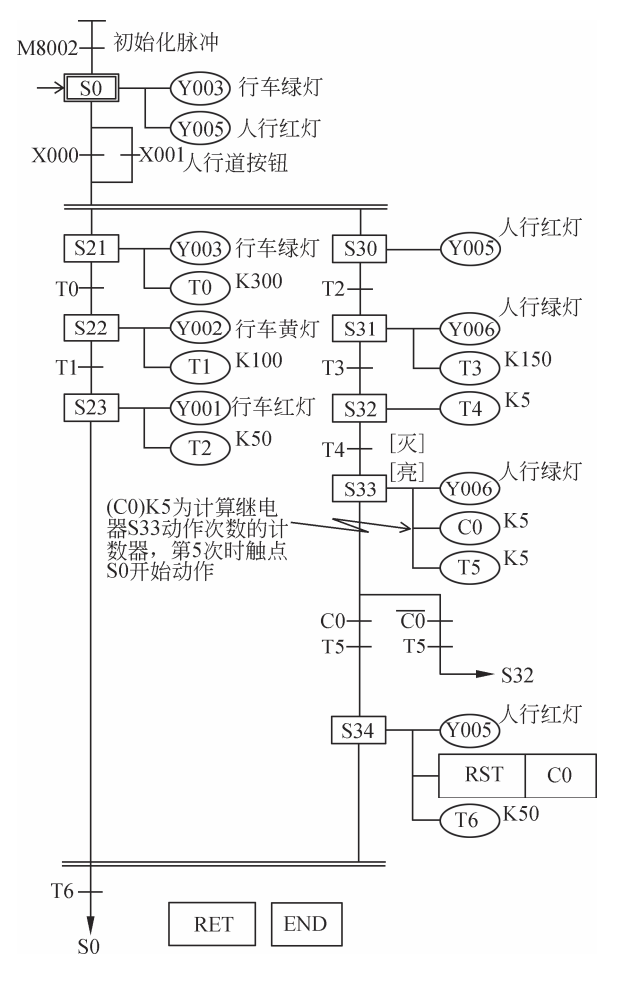

图 5-32 按钮式人行横道信号灯控制 SFC 图

### 实例 5-5 自动运料小车设计

## **《《《**控制要求

设计一台自动运料小车电路,时钟 PLC 程序如图 5-33 所示,要求用可编程序控制器 设计。系统启动(SB2)后, 运料小车无条件快速归位 A 点(SQ1)装料;装满料(满料 信号 SQ5)低速出发(KM1)运行,运料小车到 B 点(SQ2)转为高速(KM2)运行;运 料小车到 C 点 (SQ3) 转为低速 (KM1) 运行; 运料小车到达 D 点 (SQ4) 停止运行, 自 动卸料;卸料完毕(空车信号 SQ6)自动快速(KM3)返回 A 点,依此循环。任何状态下 按下停止按钮(SB1)小车快速(KM3)返回 A 点停止。

·96·

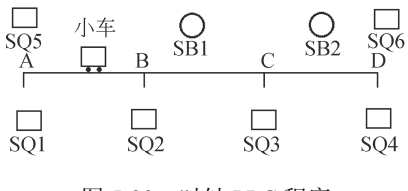

图 5-33 时钟 PLC 程序

# **《《**程序设计

根据控制要求编制出 PLC 输入/输出地址表, 如表 5-4 所示。

表 5-4 PLC输入/输出地址表

| 输入设备          | 输入地址编号 | 输出设备      | 输出地址编号 |
|---------------|--------|-----------|--------|
| SQ1 原位        | X2     | KM1低速前进   | Y0     |
| SQ2 高速切换      | X3     | KM2 高速前进  | Y1     |
| SQ3 低速切换      | X4     | KM 3 高速返回 | Y2     |
| <b>SQ4 终点</b> | X5     |           |        |
| SQ5 满料        | Х6     |           |        |
| <b>SQ6 空车</b> | X7     |           |        |
| SB2 启动按钮      | X1     |           |        |
| SB1 停止按钮      | X0     |           |        |

参考程序 SFC 图如图 5-34 所示。

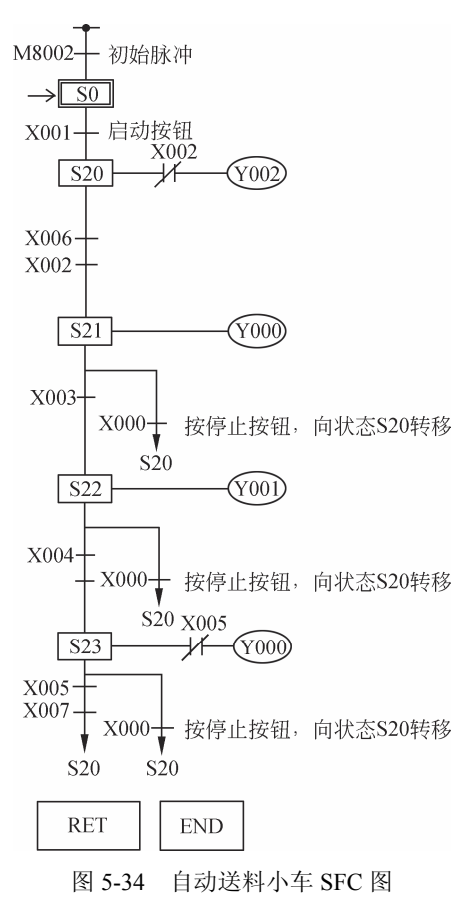

·97·

## 5.5 习题与思考

1.请对如图 5-35 所示的选择性分支状态转移图进行编程。

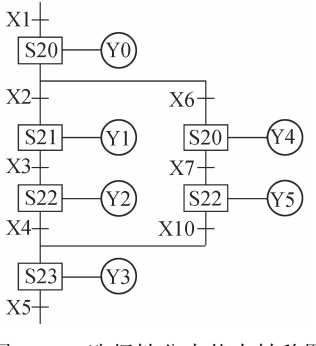

图 5-35 选择性分支状态转移图

2.请对如图 5-36 所示的选择性分支状态转移图进行编程。

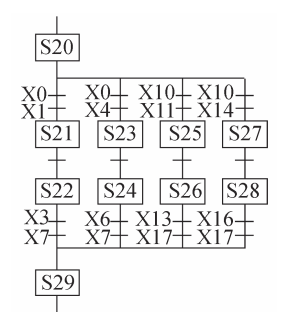

图 5-36 选择性分支状态转移图

3.请对如图 5-37 所示的并行分支状态转移图进行编程。

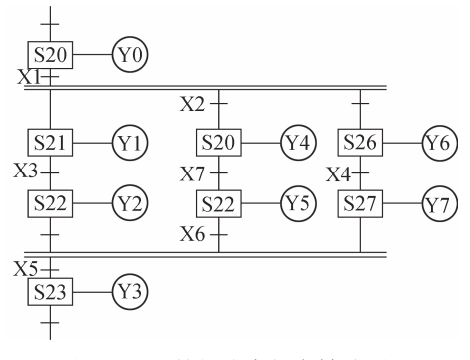

图 5-37 并行分支状态转移图

4.编制物料自动混合控制程序。

控制要求:

1) 初始状态

容器是空的, 电磁阀 F1、F2、F3 和 F4, 搅拌电动机 M, 液面传感器 L1、L2 和 L3,

·98·

加热器 H 和温度传感器 T 均为 OFF。

2)物料自动混合控制

物料自动混合装置如图 5-38 所示,按下启动按钮后,开始下列操作。

(1) 电磁阀 F1 开启,开始注入物料 A,至高度 L2 (此时 L2、L3 为 ON)时,关闭阀 F1, 同时开启电磁阀 F2, 注入物料 B, 当液面上升至 L1 时, 关闭阀 F2;

(2) 停止物料 B 注入后, 启动搅拌电动机 M, 使 A、B 两种物料混合 10s;

(3)10s 后停止搅拌,开启电磁阀 F4,放出混合物料,当液面高度降至 L3 后,再经 5s 关闭阀 F4。

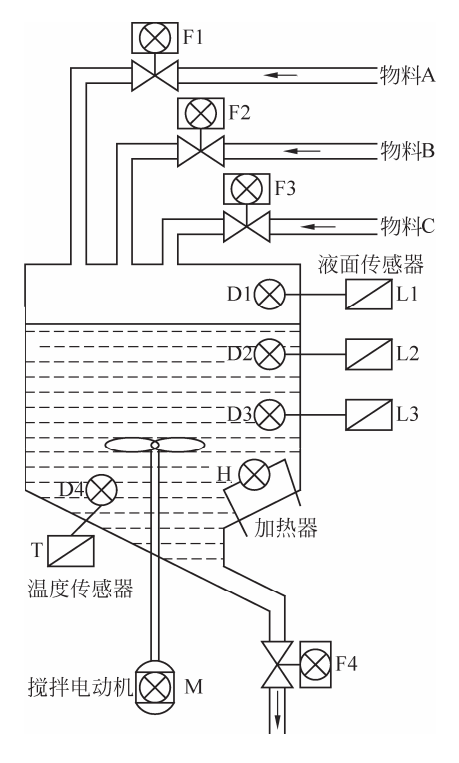

图 5-38 物料混合装置示意图

5. 图 5-39 所示为一小车的运行过程。小车原位在后退终端,当小车压下后限位开关 SQ1 X1 时, 按下启动按钮 SB, 小车前进; 当运行至料斗下方时, 前进限位开关 SQ2 X2 动作,此时打开料斗给小车加料,延时 8s 后关闭料斗,小车后退返回; SO1 动作, 打开小 车底门卸料;6s 后结束,完成一次动作;如此循环。请用状态编程思想设计该过程的状态 转移图。

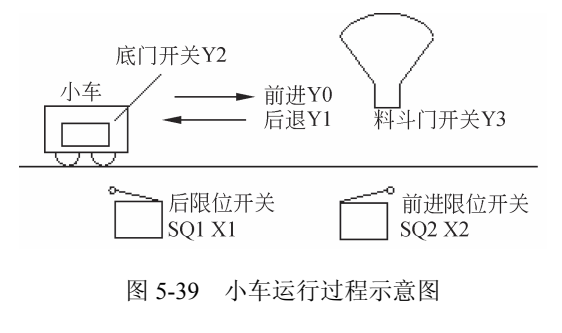

·99·

6. 某冷加工自动线有一个钻孔动力头,如图 5-40 所示,动力头的加工过程如下,请 编制控制程序。

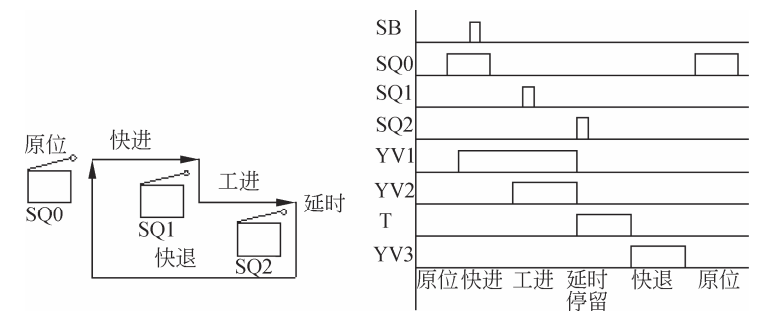

图 5-40 钻孔动力头

(1) 动力头在原位,加上启动信号(SB)接通电磁阀 YV1, 动力头快进;

(2)动力头碰到限位开关 SQ1 后,接通电磁阀 YV1、YV2,动力头由快进转为工进;

(3) 动力头碰到限位开关 SQ2 后, 开始延时, 时间为 10s;

(4)当延时时间到,接通电磁阀 YV3,动力头快退;

(5)动力头回原位后,停止。

7. 4 台电动机动作时序如图 5-41 所示。M1 的循环动作周期为 34s, M1 动作 10s 后 M2、M3 启动, M1 动作 15s 后, M4 动作, M2、M3、M4 的循环动作周期为 34s, 用步进 顺控指令,设计其状态转移图,并进行编程。

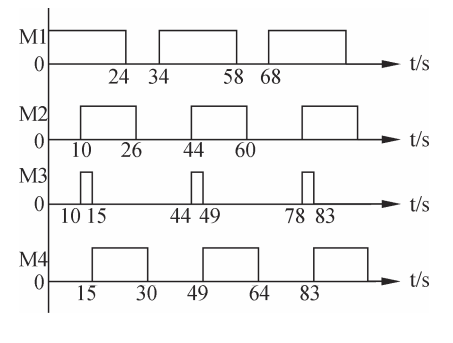

图 5-41 电动机动作时序图

• 100 •